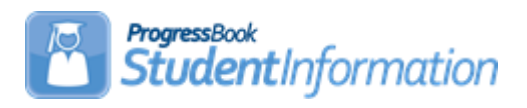

## **Attendance Quick Reference**

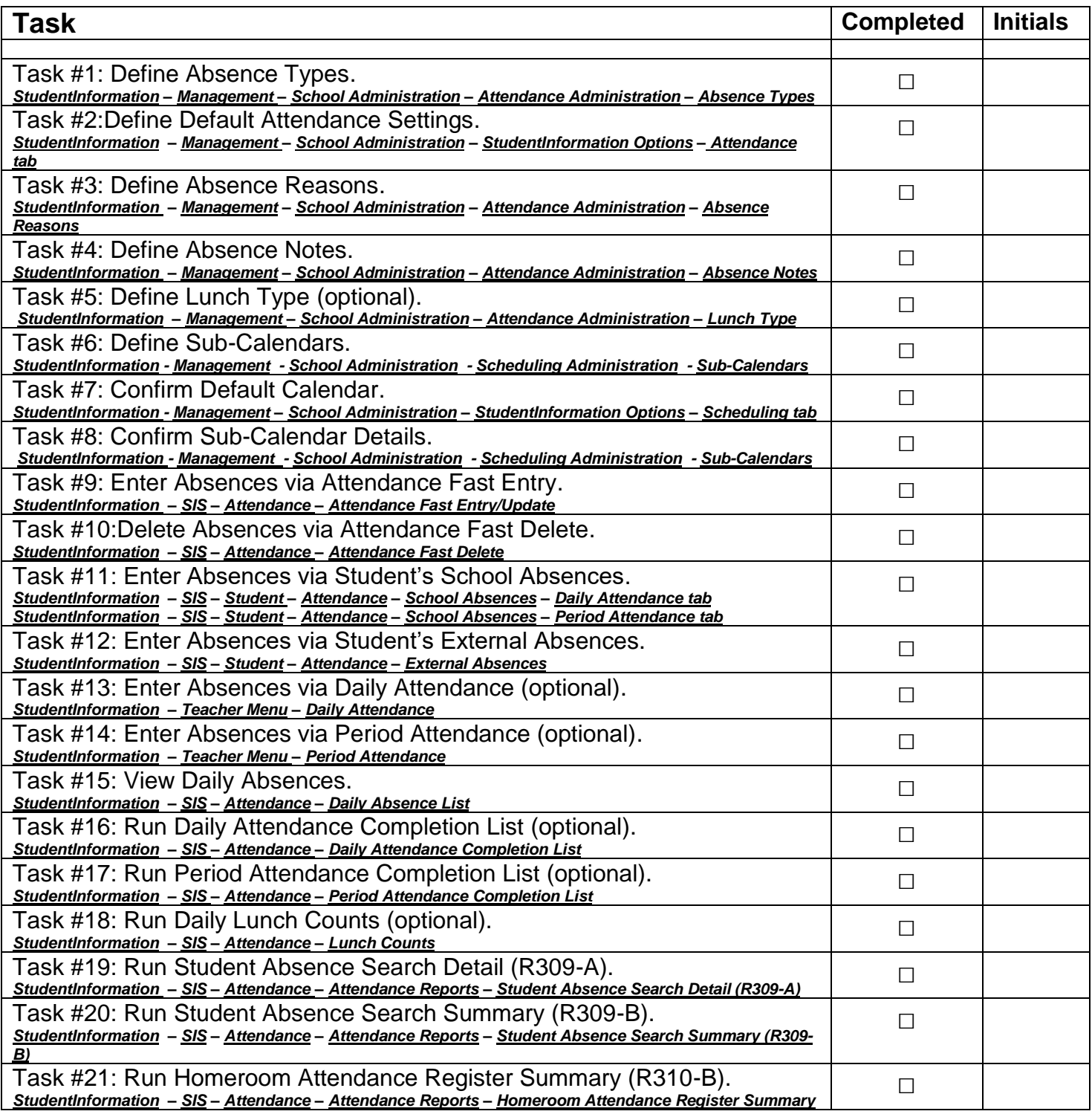

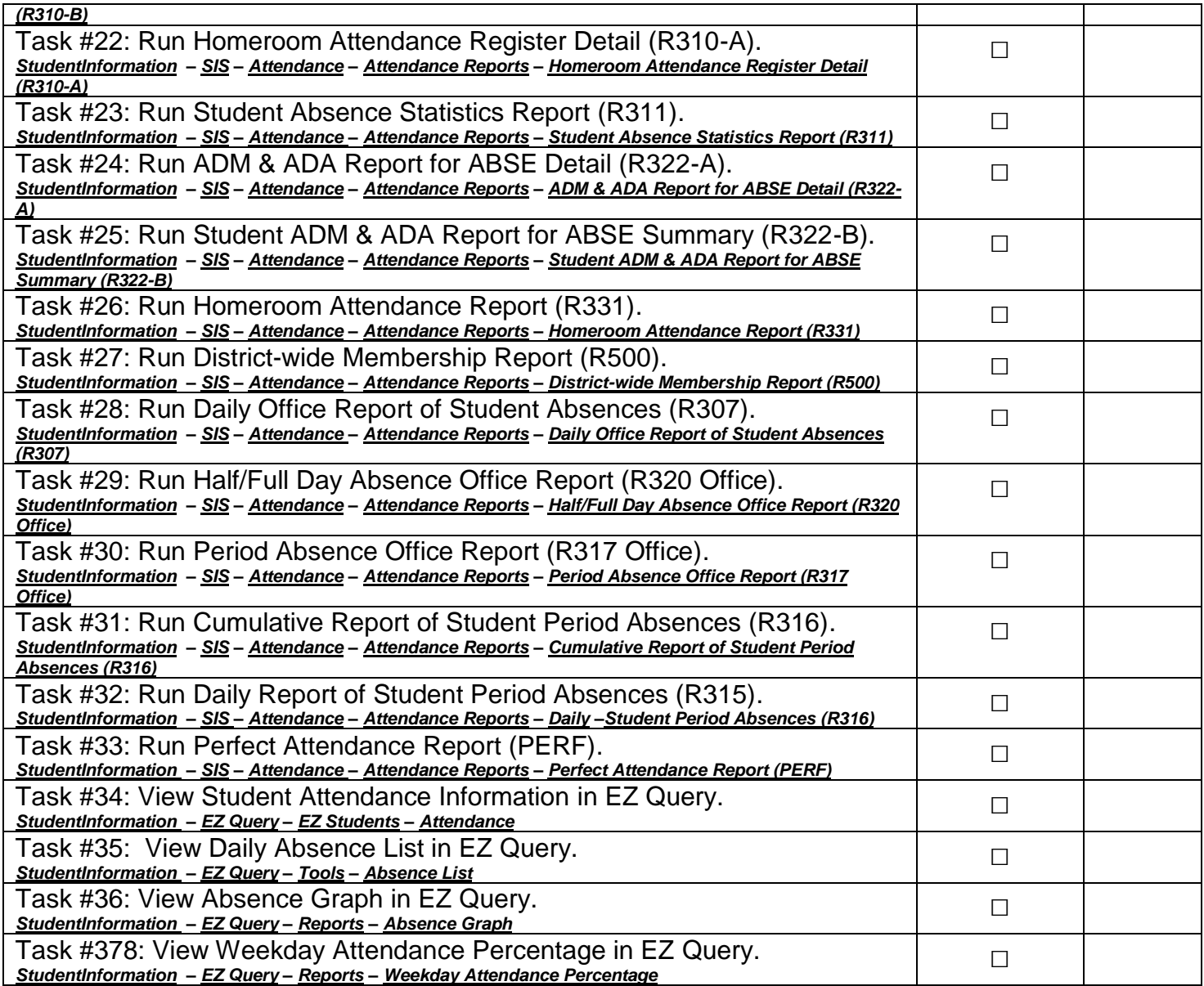